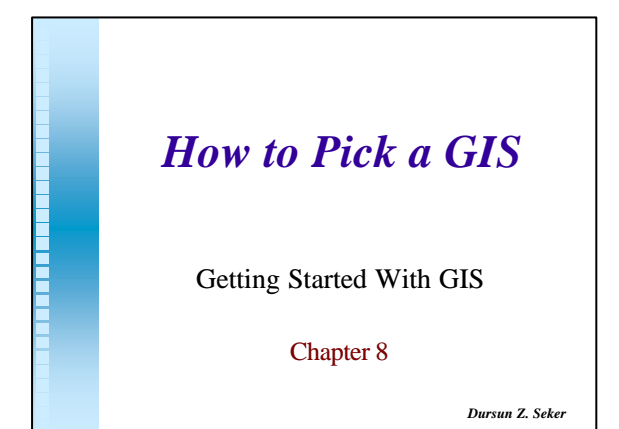

**GISs should, by definition, be capable of performing a key set of functions. we examine six of the most critical functions. Eight GIS packages are introduced, and their functionality discussed.** 

*D.Z. Seker* ITU Photogrammetry Division

**CONTRACTOR CONTRACTOR** 

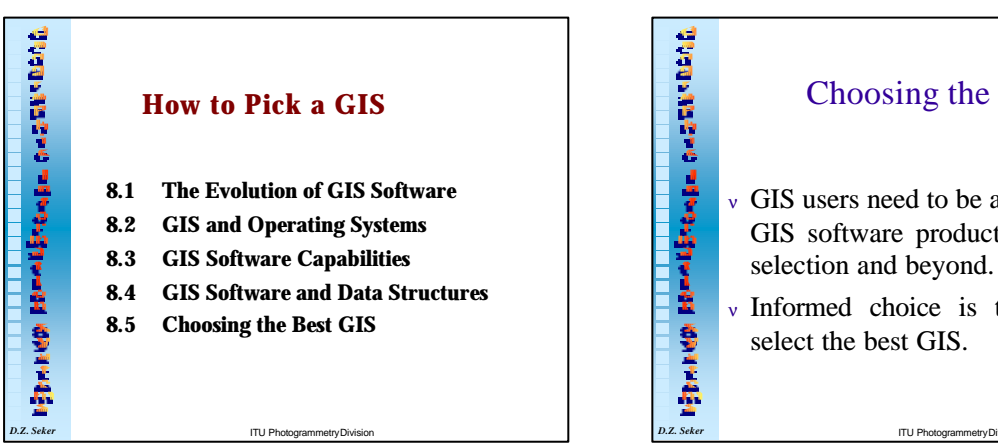

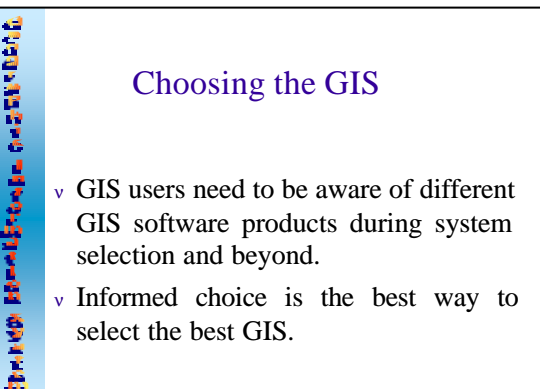

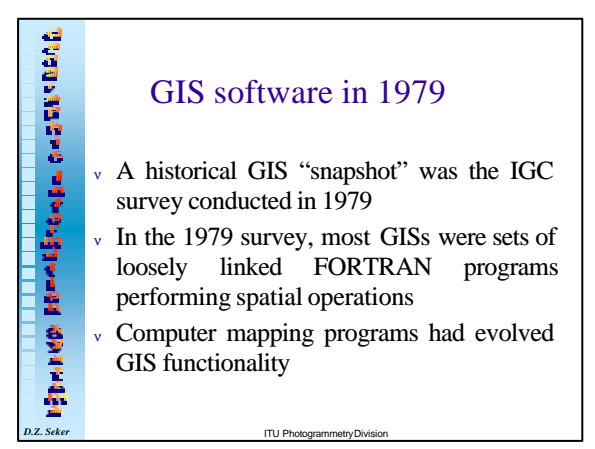

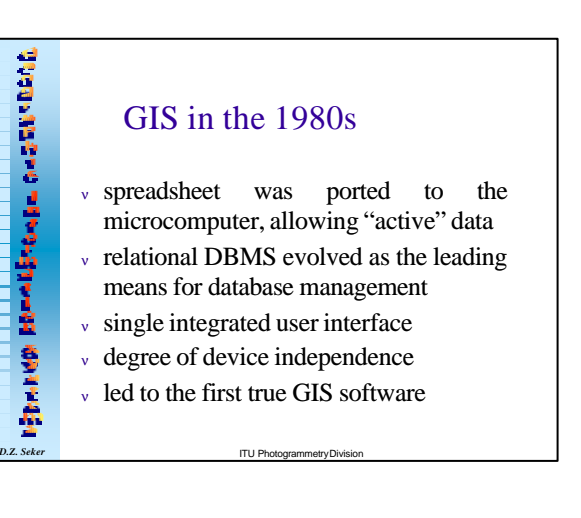

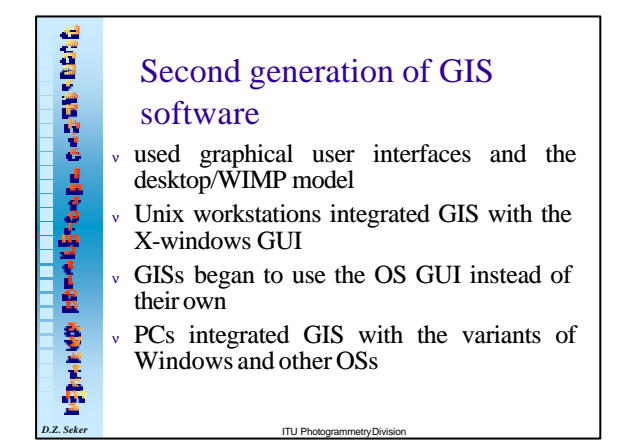

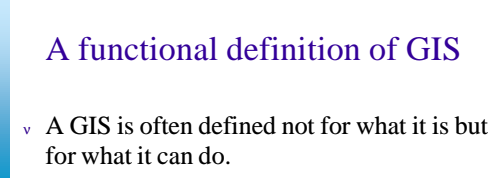

If the GIS does not match the requirements for a problem, no GIS solution will be forthcoming.

<sup>ν</sup> A GIS may have overcapacity.

*D.Z. Seker* ITU Photogrammetry Division

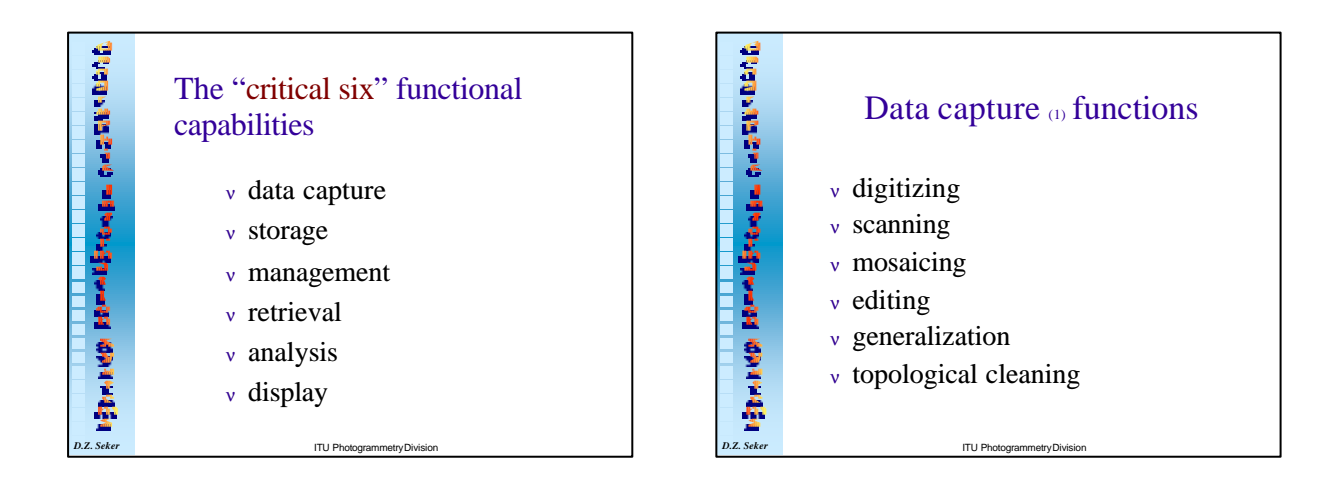

**DESCRIPTION REPORTS OF STATISTICS** 

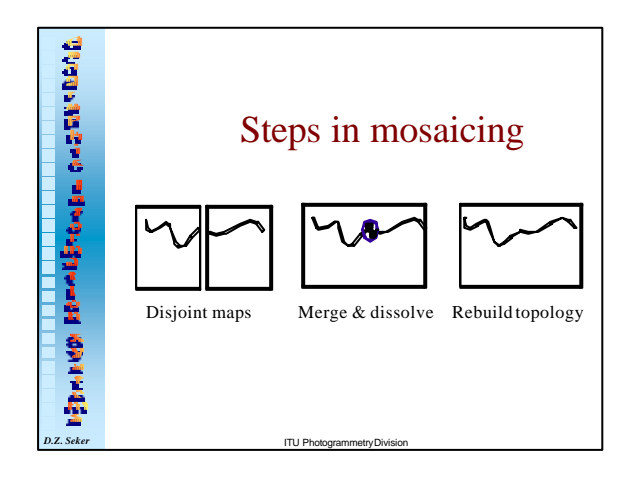

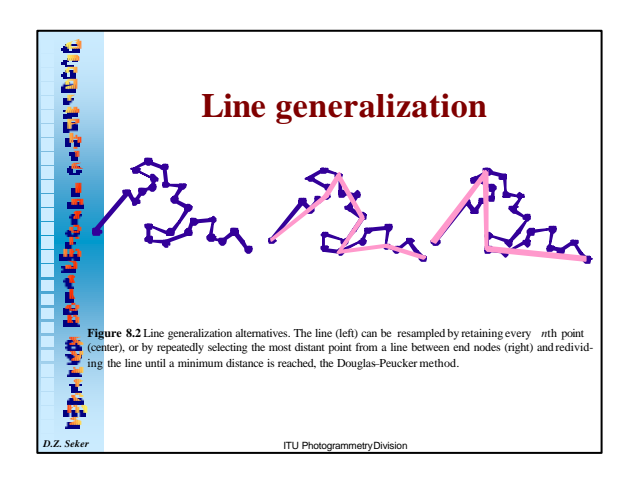

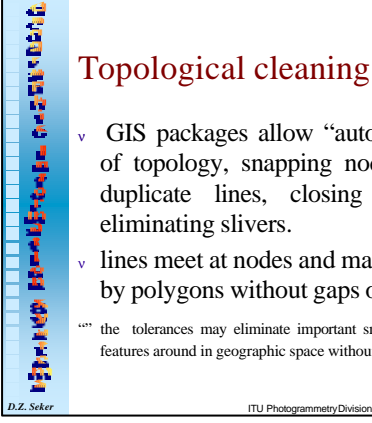

## Topological cleaning

<sup>ν</sup> GIS packages allow "automatic" cleaning of topology, snapping nodes, eliminating duplicate lines, closing polygons, and eliminating slivers.

lines meet at nodes and map area is covered by polygons without gaps or overlaps

the tolerances may eliminate important small features or move the features around in geographic space without accountability

Affine transformations are plane geometry; they manipulate the coordinates themselves by scaling the axes, rotating the map, and moving the coordinate system's origin.

<sup>ν</sup> In some cases, when no good control is available, maps must be statistically registered together, the statistical method known as *rubber sheeting* or *warping* is used for this.

*D.Z. Seker* ITU Photogrammetry Division

**CONTRACTOR CONTRACTOR** 

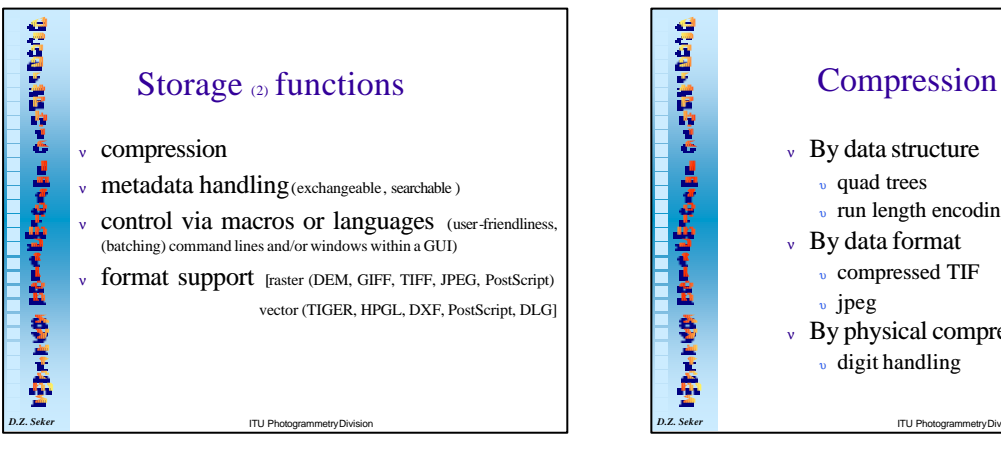

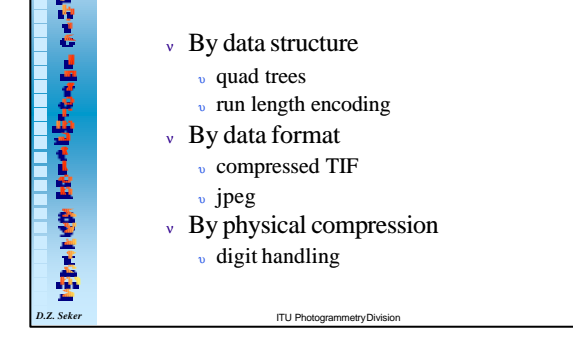

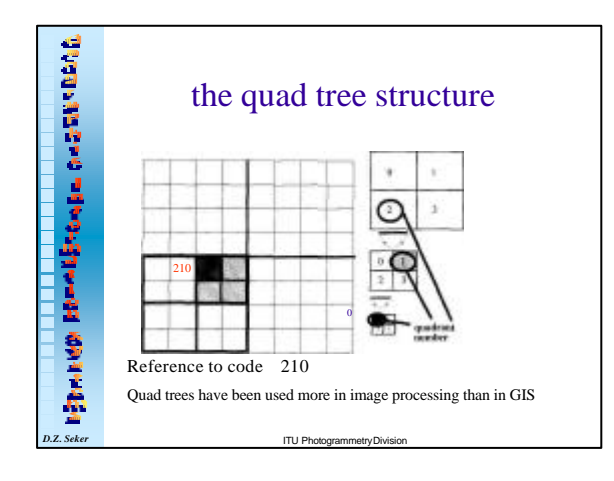

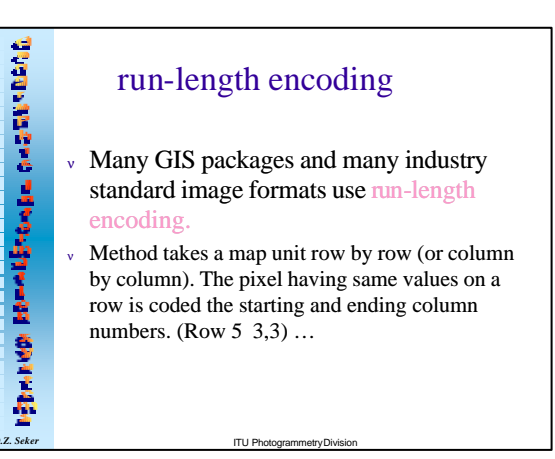

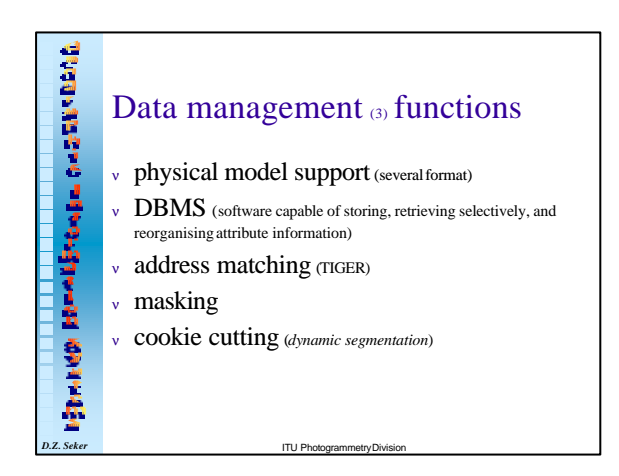

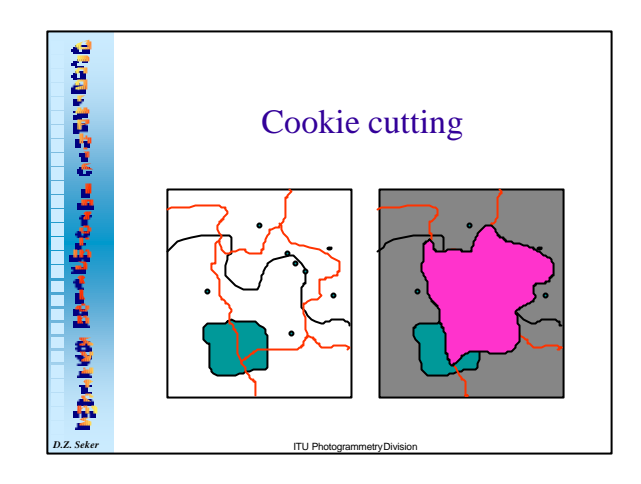

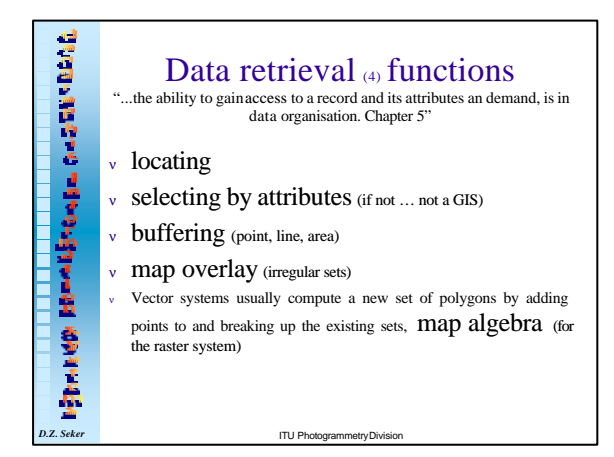

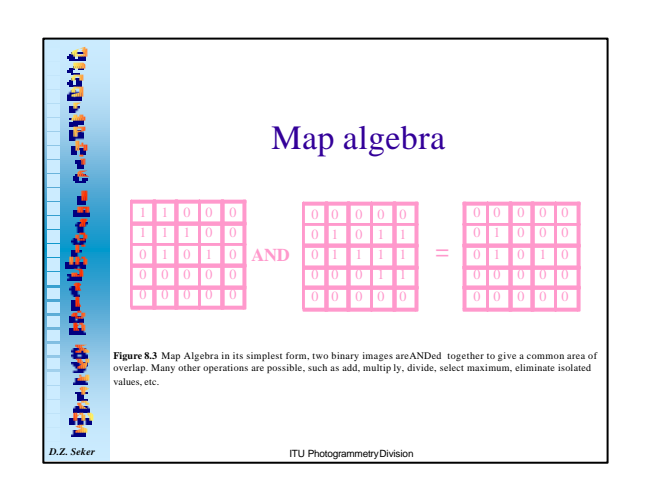

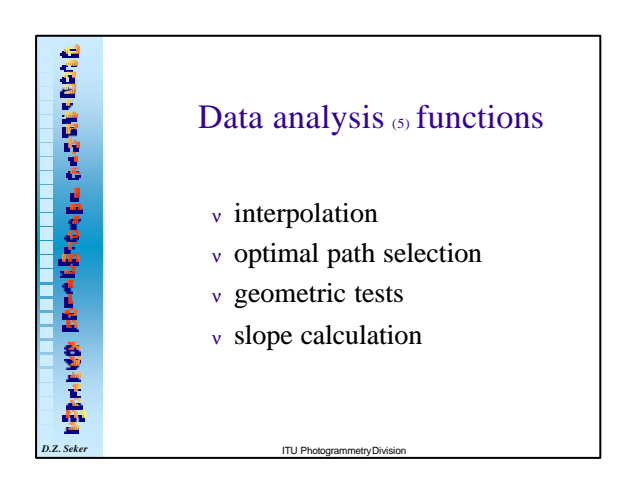

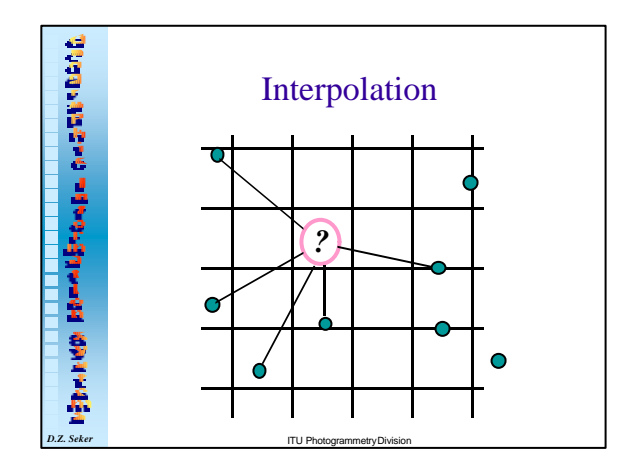

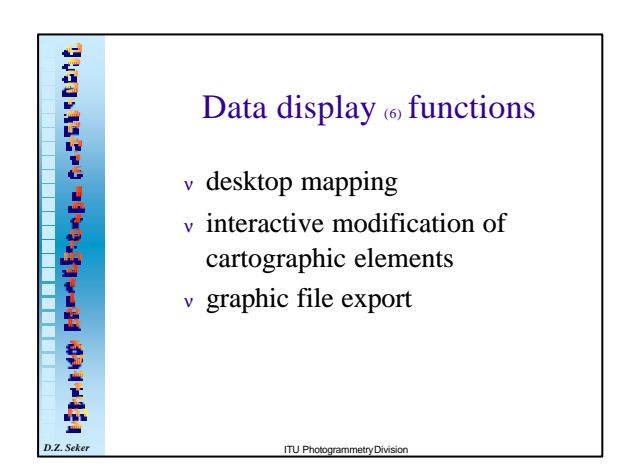

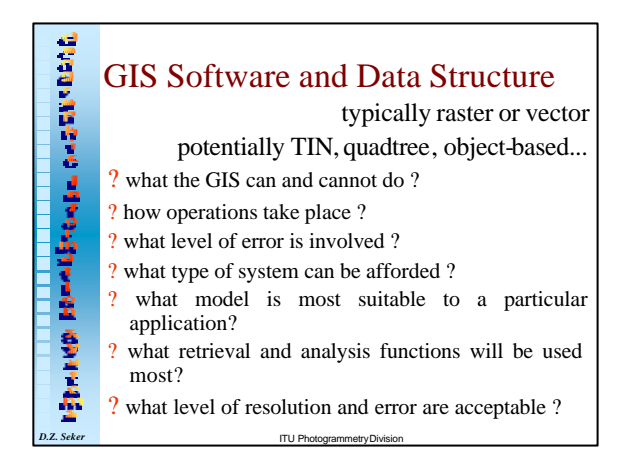

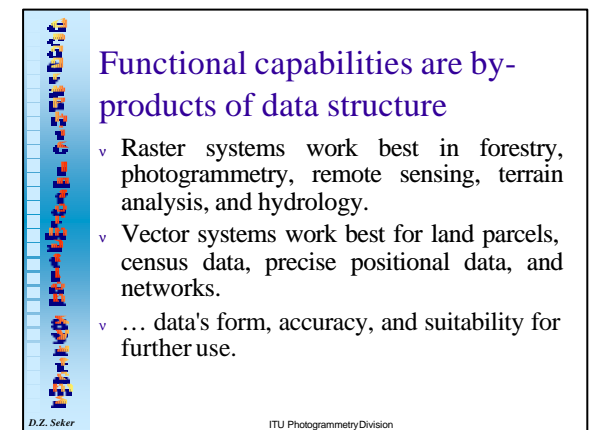

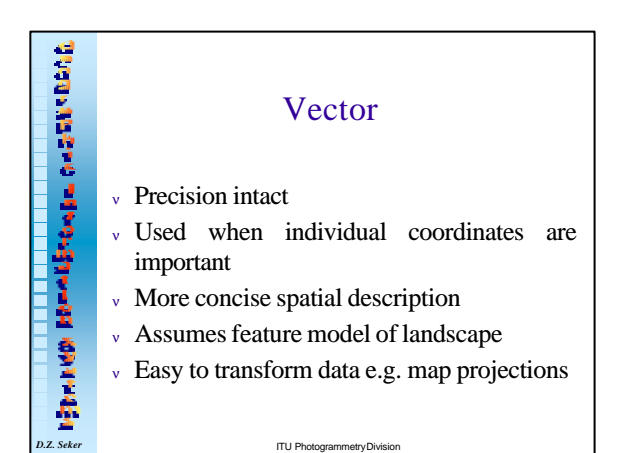

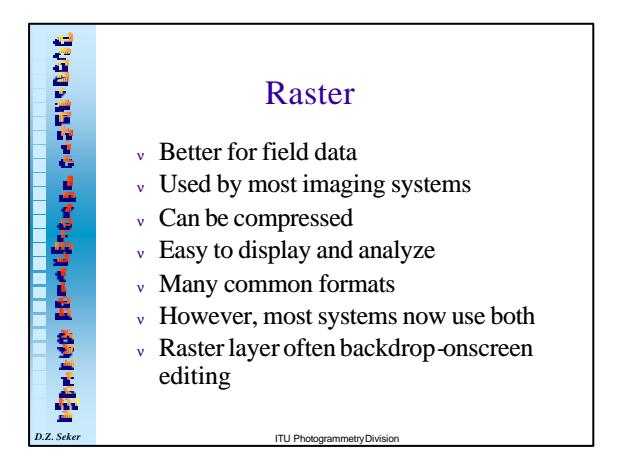

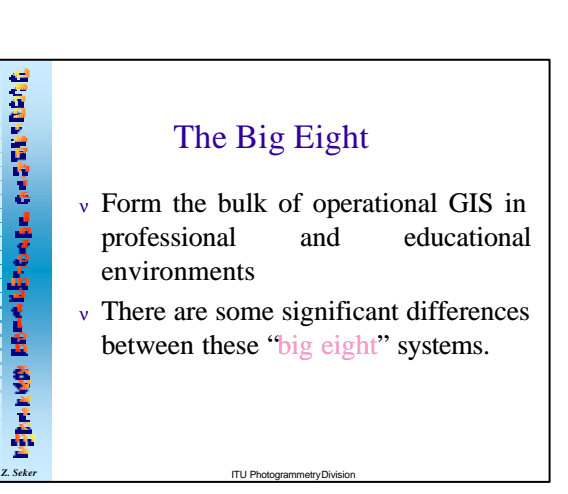

#### **GIS Softwares**

**The focus was on what functional capabilities the typical GIS offer. It should not be forgotten that many GIS features are predetermined by the GIS's particular data structure. At the very least the underlying data structure that the GIS uses, typically raster or vector but potential also TIN or another model. In general, the driving force for the choice of structure should be what type of system can be afforded, but more critically, what model is most suitable to a particular application, what retrieval and analysis functions will be used most, and what level of resolution and error are acceptable.**

**Some examples where particular structures are favored are extensive land characterization applications such as forestry, where detailed data are not required (favors raster); applications involving irregular polygons and boundary lines, such as political units or census tracts (favors vector).** 

**DR.**<br>B. B. Sekera

#### **Choosing the Best 'GIS'**

**Monday And Controller Controller Controller** 

**SPACE** 

**The term best is extremely subjective where GIS is concerned. Some systems have extremely loyal followings that advocate their system over others. A best system implies that one solution is best for all problems, which is of course largely meaningless. The following subset of GIS system, most available commercially, is intended to illustrate the breadth and depth of systems on the market today and some of the major and minor differences between these systems. No endorsement is intended, and the list is provided to further the GIS "consumer 's " education. Research has shown that these packages account for the majority of those used in educational, and many professional, settings. In some cases, different GIS software packages are used in combination or along with other software for statistical analysis, graphical editing, or database management.**

*D.* Photogrammetry Division

**The Second Second Contracts** E н × Arc/Info ESRI Redlands, CA **Arcinfo 8** Arc/Info Market leader workstation (mostly) remarkable functionality many formats supported ArcEdit ArcGRID ArcPlot INFO *D.Z. Seker* ITU Photogrammetry Division

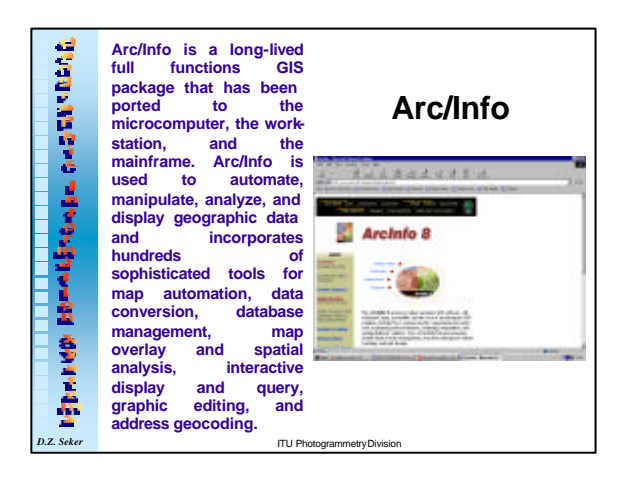

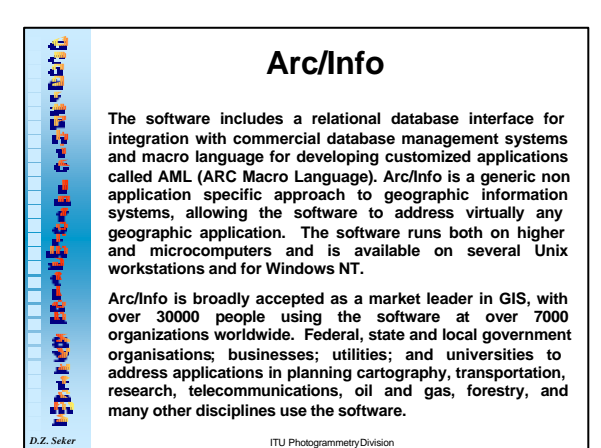

**Modern Benedict Contractor Arc/Info Applications DERMINING**  $\frac{1}{2}$  $\frac{1}{2}$ w ilian  $\frac{1}{\sqrt{2}}$ **BOARD Water Management ITU Photogr** 

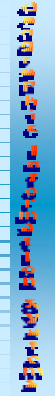

# **Arc/Info Applications**

*The figure above depicts the change in urban growth between 1974 and 1994 using multispectral satellite imagery.* 

*D.Z. Seker* ITU Photogrammetry Division

## **Urban Growth Along South Carolina's Coast**

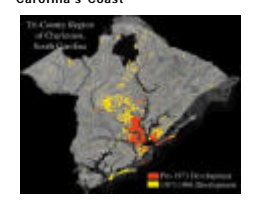

*The figure above is a Landsat Thematic Mapper image of Charleston acquired on February 1994.* 

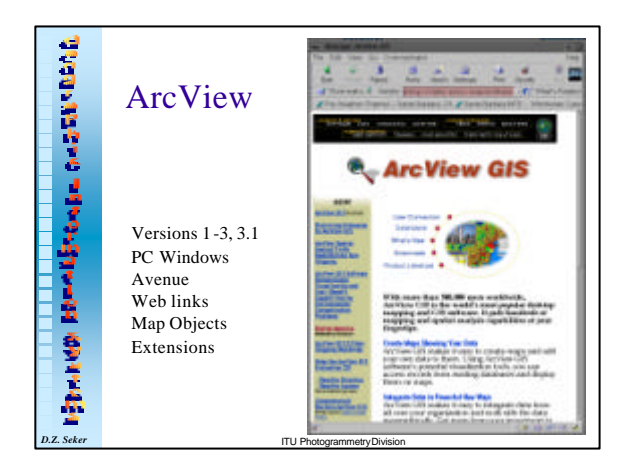

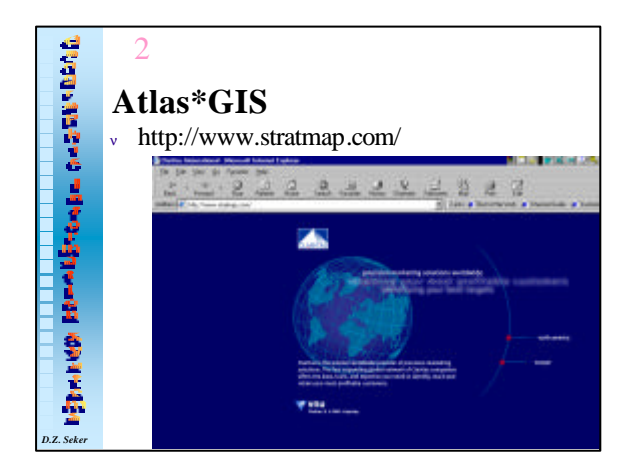

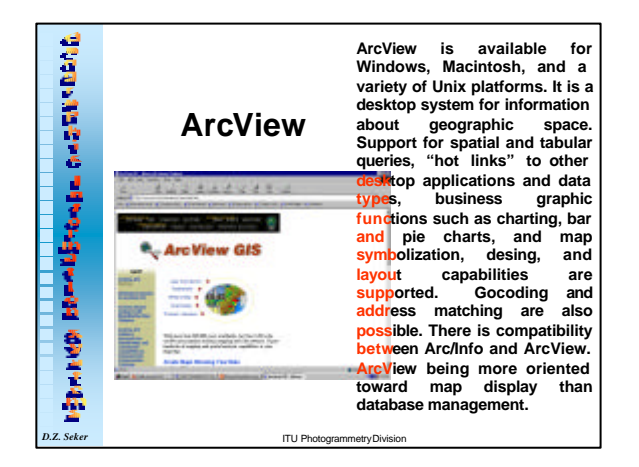

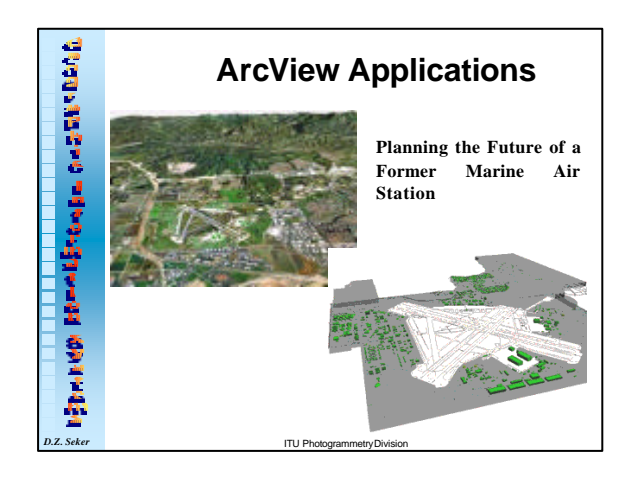

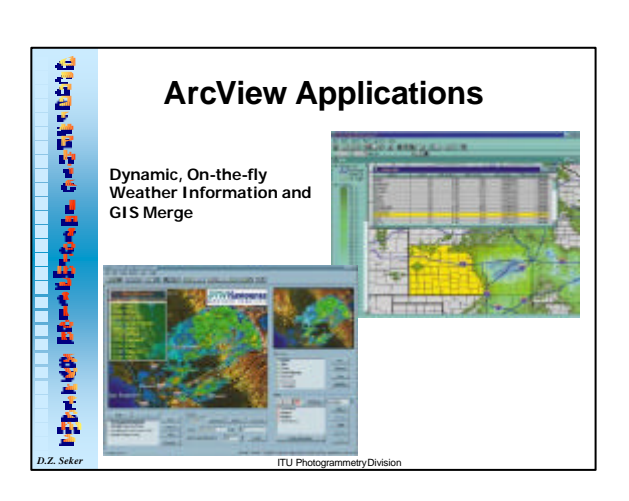

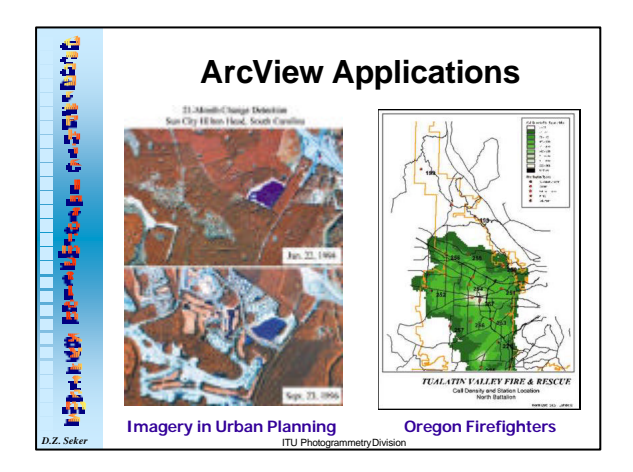

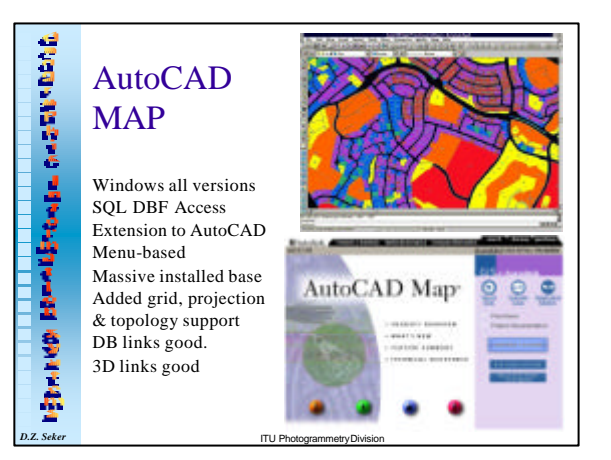

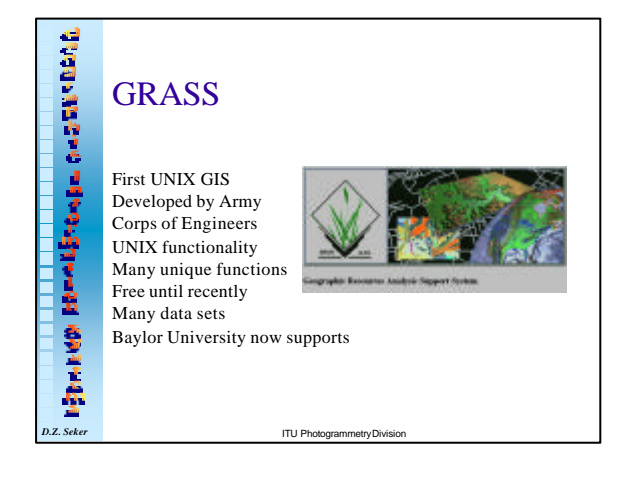

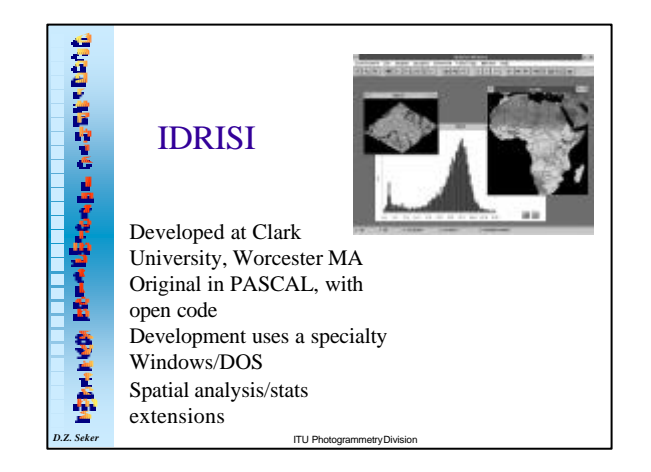

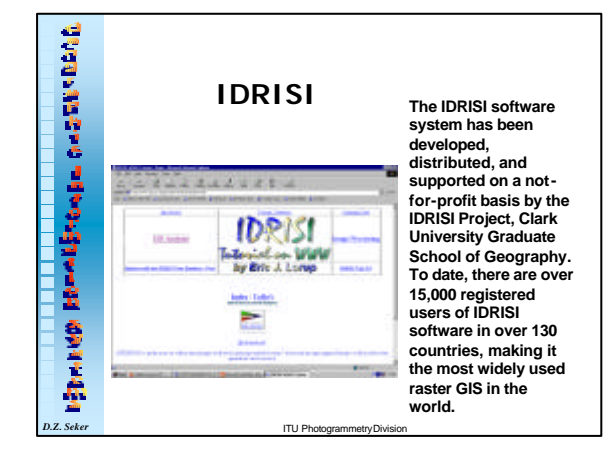

## **IDRISI**

**TTU Photogrammetry Division IDRISI is designed to be easy to use, yet provide professional-level GIS, image processing and spatial statistics analytical capability on both DOS- and Windows-based personal computers. It is intended to be affordable to all levels of users and to run on the most basic of common computer platforms. Expensive graphics cards or peripheral devices are not required to make use of the analytical power of the system. The**  system is designed with an open architecture so that<br>researchers can integrate their own modules. IDRISI for<br>Windows, first released in 1995, added a graphical user<br>interface, flexible cartographic composition facilities, **integrated database management system to the analytical toolkit. Special routines for change and time-series analysis, spatial decision support, and uncertainty analysis and incorporation are included. The software comes with a set of**  tutorial exercises and data that guide the new user through the<br>concepts of GIS and image processing while also introducing<br>the features of IDRISI. The tutorial exercises are appropriate for<br>use in self-training or in clas

**Modern Benedict Contractor** 

**BANKIN** 

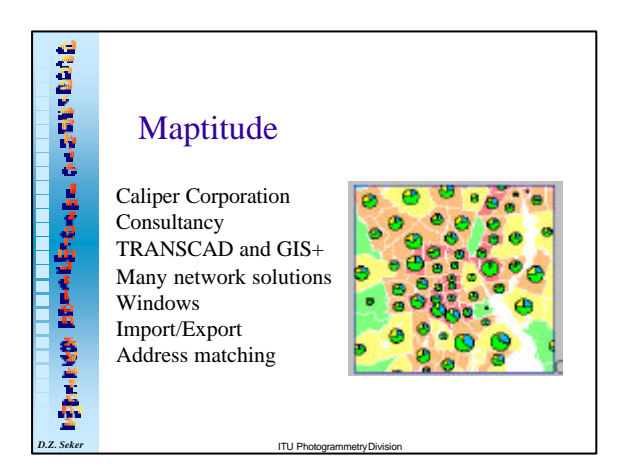

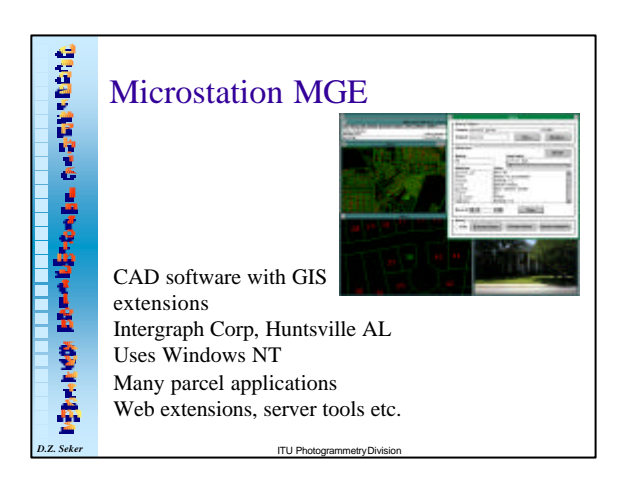

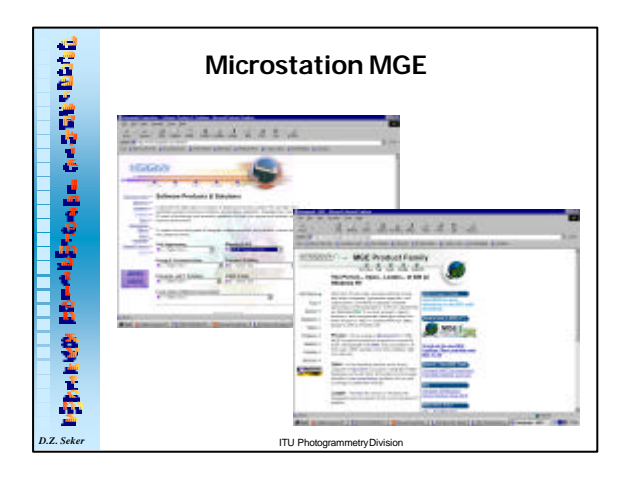

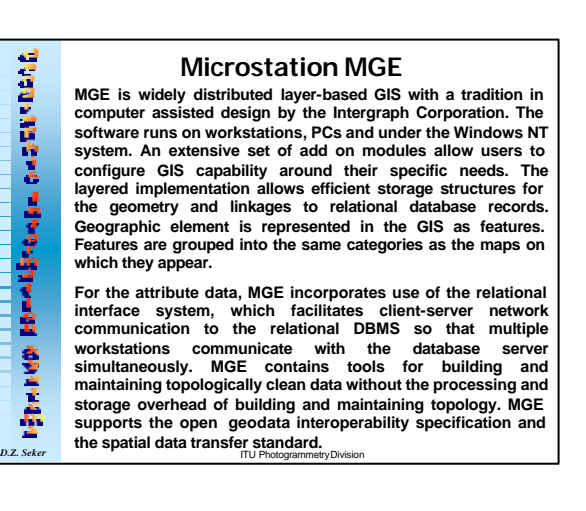

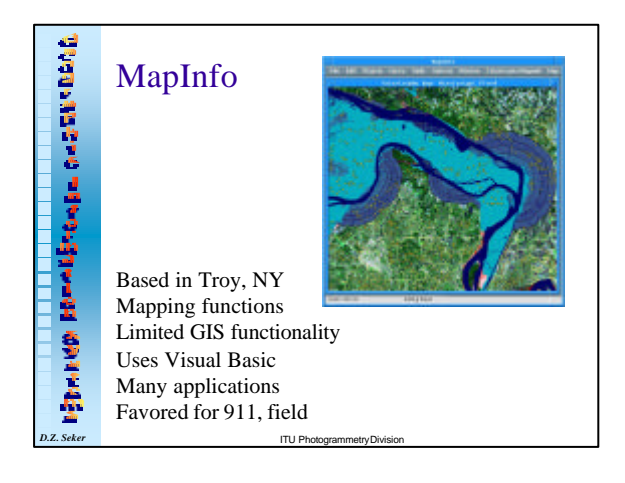

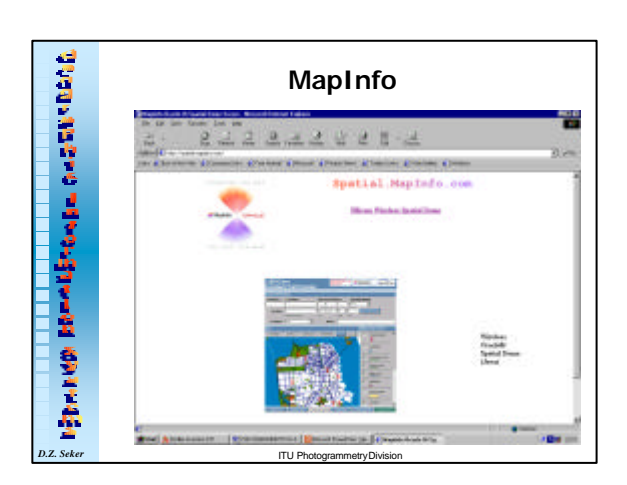

#### **MapInfo**

**MapInfo was one of the first GIS programs to do desktop mapping. The vendor is MapInfo Corporation of Troy, New York. The software is well distributed and has many user groups and a broad variety of applications worldwide. The software runs under DOS, Windows, Macintosh, and on various Unix platforms. While MapInfo's GIS retrieval and analysis functions are fewer than those of full-blown GIS packages, MapInfo includes a link to the Basic programming language via a language called MapBasic. This development environment permits the creation of customized "mapplications", extending MapInfo's built-in functionality and allowing use of a common graphical interface.**

**D.**<br>ITU Photogram **MapInfo also supplies information products spanning geographic, economic, political, cultural, and industry application-specific content, each derived from leading worldwide sources to work the software. MapInfo also has an extensive training program, with classes at introductory and advanced levels for MapInfo and MapBasic.**

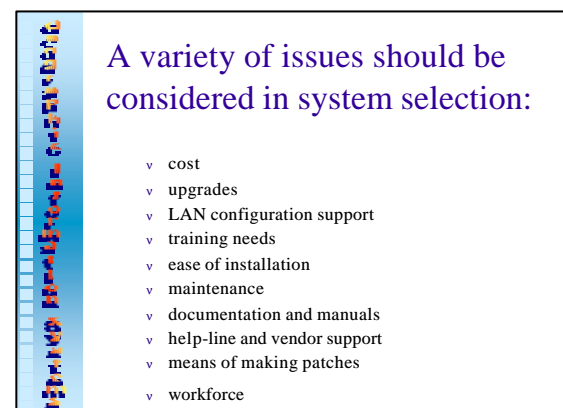

- <sup>ν</sup> workforce
- *D.Z. Seker* ITU Photogrammetry Division

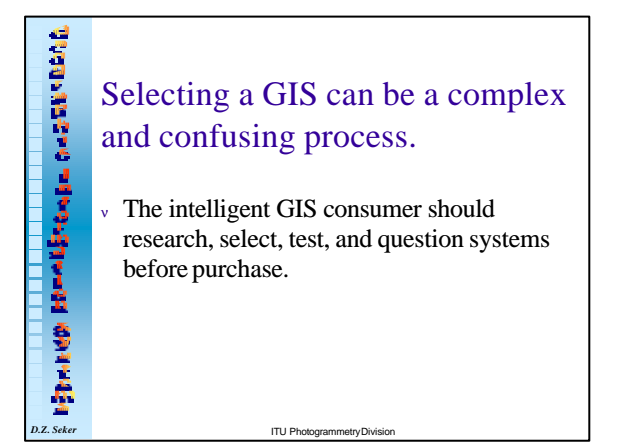

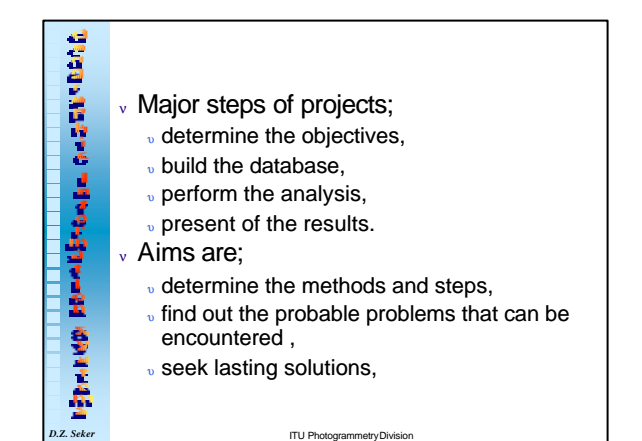

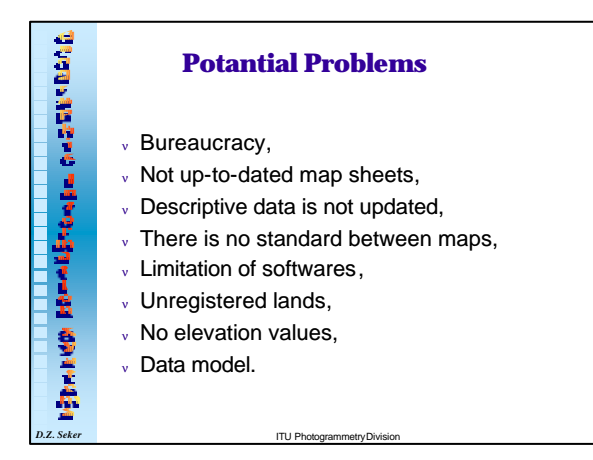

### <sup>v</sup> **Accurate/available land information and the nationwide GIS is the key to managing & processing developments in Turkey.** <sup>v</sup> **Implementation of both "an information system with definite and determinate purposes" & "an institution responsible for all of the map and cadastre services in the country" is inevitable.** <sup>v</sup> **The educational sector conduct basic research, staff and train future generation. CONCLUSIONS**

<sup>v</sup> **Great care is needed the design of data model.**

*D.Z. Seker* ITU Photogrammetry Division

**Modern Benedict Contractor** 

香港市

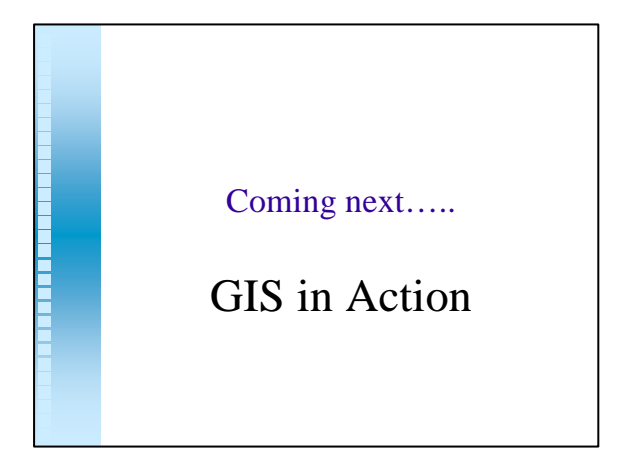